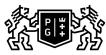

## 关。GDAŃSK UNIVERSITY 多 OF TECHNOLOGY

## Subject card

| Subject name and code                          | COMPUTER ACCOUNTING, PG_00058611                                                                                                    |                                            |                                                                                                    |            |               |                                                                                                 |             |     |  |  |
|------------------------------------------------|----------------------------------------------------------------------------------------------------|--------------------------------------------|----------------------------------------------------------------------------------------------------|------------|---------------|-------------------------------------------------------------------------------------------------|-------------|-----|--|--|
| Field of study                                 | Economic Analytics                                                                                                    |                                            |                                                                                                    |            |               |                                                                                                 |             |     |  |  |
| Date of commencement of studies                | October 2023                                                                                                    |                                            | Academic year of<br>realisation of subject                                                               |            |               | 2025/2026                                                                                       |             |     |  |  |
| Education level                                | first-cycle studies                                                                                                    |                                            | Subject group                                                                                            |            |               | Optional subject group<br>Subject group related to scientific<br>research in the field of study |             |     |  |  |
| Mode of study                                  | Part-time studies                                                                                                    |                                            | Mode of delivery                                                                                         |            |               | at the university                                                                               |             |     |  |  |
| Year of study                                  | 3                                                                                                    |                                            | Language of instruction                                                                                  |            |               | Polish                                                                                          |             |     |  |  |
| Semester of study                              | 5                                                                                                    |                                            | ECTS credits                                                                                             |            |               | 3.0                                                                                             |             |     |  |  |
| Learning profile                               | general academic profile                                                                                                    |                                            | Assessment form                                                                                          |            |               | assessment                                                                                      |             |     |  |  |
| Conducting unit                                | Department of Econo                                                                                                    | mic Analysis a                             | s and Finance -> Faculty of Management and Economics                                                     |            |               |                                                                                                 |             |     |  |  |
| Name and surname                               | Subject supervisor                                                                                                    |                                            | dr hab. Wojciech Wyrzykowski                                                                             |            |               |                                                                                                 |             |     |  |  |
| of lecturer (lecturers)                        | Teachers                                                                                                    |                                            |                                                                                                    |            |               |                                                                                                 |             |     |  |  |
| Lesson types and methods                       | Lesson type                                                                                                    | Lecture                                    | Tutorial                                                                                                 | Laboratory | Projec        | t                                                                                               | Seminar     | SUM |  |  |
| of instruction                                 | Number of study hours                                                                                                    | 0.0                                        | 0.0                                                                                                    | 16.0       | 0.0           |                                                                                                 | 0.0         | 16  |  |  |
|                                                | E-learning hours included: 0.0                                                                                                    |                                            |                                                                                                    |            |               |                                                                                                 |             |     |  |  |
| Learning activity<br>and number of study hours | Learning activity                                                                                                    | Participation in<br>classes includ<br>plan |                                                                                                    |            | Self-study \$ |                                                                                                 | SUM         |     |  |  |
|                                                | Number of study hours                                                                                                    | 16                                         | 5.0                                                                                                    |            | 54.0          |                                                                                                 | 75          |     |  |  |
| Subject objectives                             | Describes the principles of keeping accounting records with the use of an IT system                                                                                                    |                                            |                                                                                                    |            |               |                                                                                                 |             |     |  |  |
| Learning outcomes                              | Course outcome Subject outcome Method of verification                                                                                                    |                                            |                                                                                                    |            |               |                                                                                                 | erification |     |  |  |
|                                                | [K6_U06] acquires new<br>knowledge by planning lifelong<br>learning strategies                                                                                                    |                                            | acquires new knowledge<br>necessary to conduct accounting<br>using a financial and accounting<br>program |            |               | [SU3] Assessment of ability to<br>use knowledge gained from the<br>subject                      |             |     |  |  |
|                                                | [K6_W03] identifies reliable<br>sources of information relevant to<br>the analyzed issues                                                                                                    |                                            | identifies reliable sources of<br>obtaining information for computer<br>accounting                       |            |               | [SW2] Assessment of knowledge contained in presentation                                         |             |     |  |  |
| Subject contents                               | Design of a computer program<br>Creating a group structure - sources of income - creating a new company<br>Program functions: documents, reports, registers, settlements, contractors<br>Building and using an accounting account in an IT system<br>Basic types of documents for accounting of economic operations<br>Entering synthetic and analytical accounts<br>Create chart of accounts in the system<br>Listings in the IT system<br>Balance sheet and profit and loss account in the IT system<br>Exercises<br>introducing new clients and settlements<br>postings in the group of fixed assets<br>accounting of purchasing and sales operations<br>settlements for remuneration<br>postings in the group of prime costs and operating costs<br>sale and cost of sale<br>accounting in the group of capitals and funds |                                            |                                                                                                    |            |               |                                                                                                 |             |     |  |  |
| Prerequisites<br>and co-requisites             | subject- financial acc                                                                                                    | ounting                                    |                                                                                                    |            |               |                                                                                                 |             |     |  |  |

| Assessment methods                                             | Subject passing criteria                                                                                                    | Passing threshold                                                                                                    | Percentage of the final grade |  |  |
|----------------------------------------------------------------|----------------------------------------------------------------------------------------------------|----------------------------------------------------------------------------------------------------|-------------------------------|--|--|
| and criteria                                                   | subject completed with an<br>examination confirming the ability<br>to enter data in a computer<br>program                                                                                                    | 100.0%                                                                                                    | 100.0%                        |  |  |
| Recommended reading                                            | Basic literature                                                                                                    | Chomuszko, M. Księgowość komputerowa. Praca z programem<br>Symfonia FK. Wydawnictwo Mikom.                                                                                         |                               |  |  |
|                                                                | Supplementary literature                                                                                                    | Gierusz, B. Podręcznik samodzielnej nauki księgowania. Gdańsk:<br>ODDiK.<br>Blajer, M., Warska, T. Pełna księgowość w praktyce. Księgi handlowe.<br>Gdynia: Wydawnictwo Novae Res. |                               |  |  |
|                                                                | eResources addresses                                                                                                    | Adresy na platformie eNauczanie:                                                                                                    |                               |  |  |
| Example issues/<br>example questions/<br>tasks being completed | Establishing a chart of accounts adjusting to individual needs<br>Accounting for financial operations<br>Use of program tools to collect relevant data<br>Use of statements in the program<br>Analysis of the entered data |                                                                                                    |                               |  |  |
| Work placement                                                 | Not applicable                                                                                                    |                                                                                                    |                               |  |  |